# PQI - 5783 – ANÁLISE DE **PROCESSOS DA INDÚSTRIA** QUÍMICA

Aula Va - Sistemas de Equações Algébricas

- Introdução
- Uma equação e uma única variável
	- Bissecção
	- Newton
	- Secante
- Sistemas Multivariáveis
	- Newton-Raphson
	- Pseudo-Newton
	- Broyden
	- Newton Modificado
- Matlab

- Introdução
- **Uma equação e uma única variável** 
	- **Bissecção**
	- Newton
	- Secante
- Sistemas Multivariáveis
	- Newton-Raphson
	- Pseudo-Newton
	- Broyden
	- Newton Modificado
- Matlab

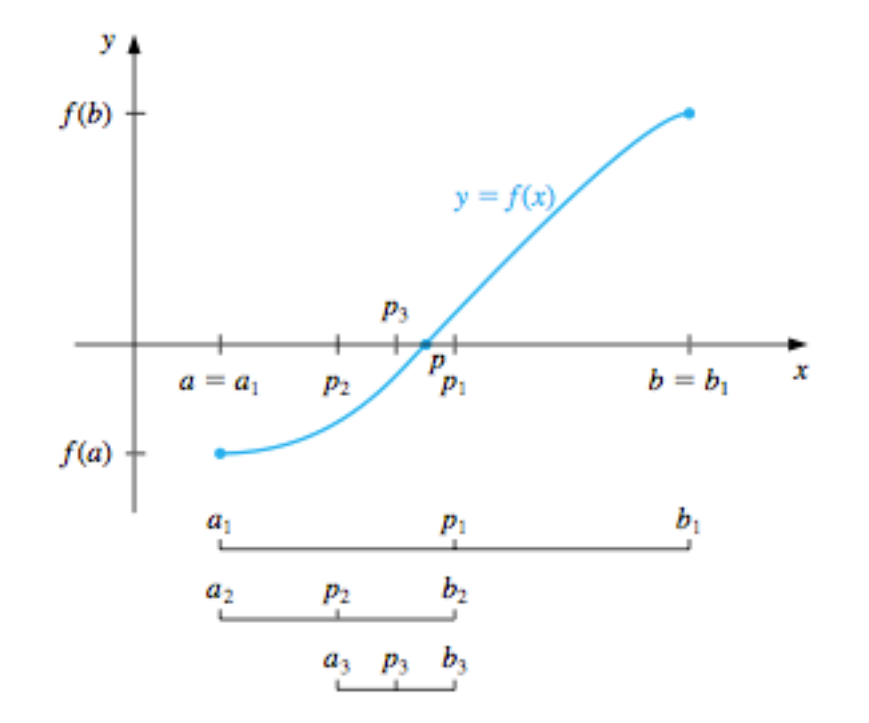

- Introdução
- **Uma equação e uma única variável** 
	- Bissecção
	- **Newton**
	- Secante
- Sistemas Multivariáveis
	- Newton-Raphson
	- Pseudo-Newton
	- Broyden
	- Newton Modificado
- Matlab

$$
p_{n+1}=p_n-\frac{f(p_n)}{f'(p_n)}.
$$

| $x^{[0]}$  |           | 2      | 4      | 10     |
|------------|-----------|--------|--------|--------|
| $x^{[1]}$  | $-1$      | 7      | 3.3200 | 7.0064 |
| $x^{[2]}$  | $-0.2$    | 5.1132 | 3.0013 | 5.1558 |
| $x^{[3]}$  | 1.2345    | 3.9367 | 3.0000 | 3.9621 |
| $x^{[4]}$  | $-1.1938$ | 3.2894 | 3.0000 | 3.3016 |
| $x^{[5]}$  | $-0.3761$ | 3.0401 | 3      | 3.0432 |
| $x^{[6]}$  | 0.6707    | 3.0009 |        | 3.0011 |
| $x^{[7]}$  | $-1.3458$ | 3.0000 |        | 3.0000 |
| $x^{[8]}$  | $-0.5037$ | 3.0000 |        | 3.0000 |
| $x^{[9]}$  | 0.4146    | 3.0000 |        | 3.0000 |
| $x^{[10]}$ | $-2.7029$ | 3      |        |        |

Table 2.1 Performance of Newton's method for  $f(x) = (x - 3)(x - i)(x + i)$ 

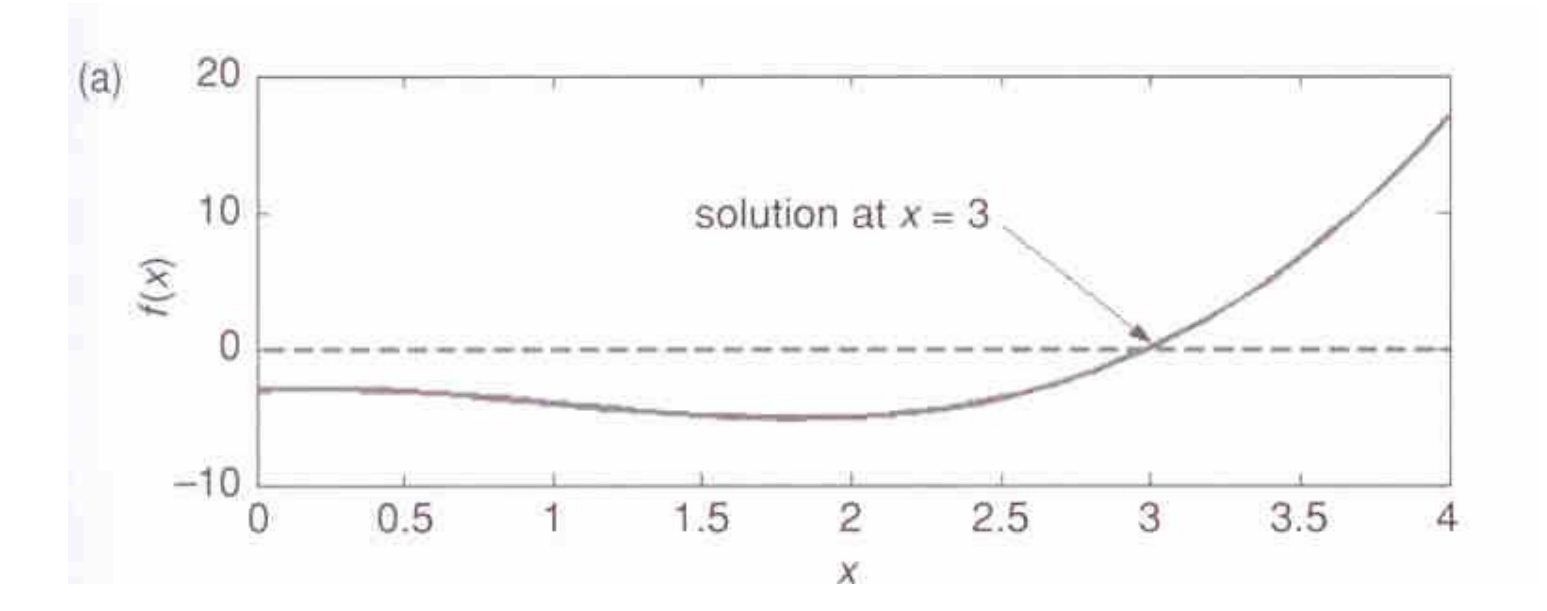

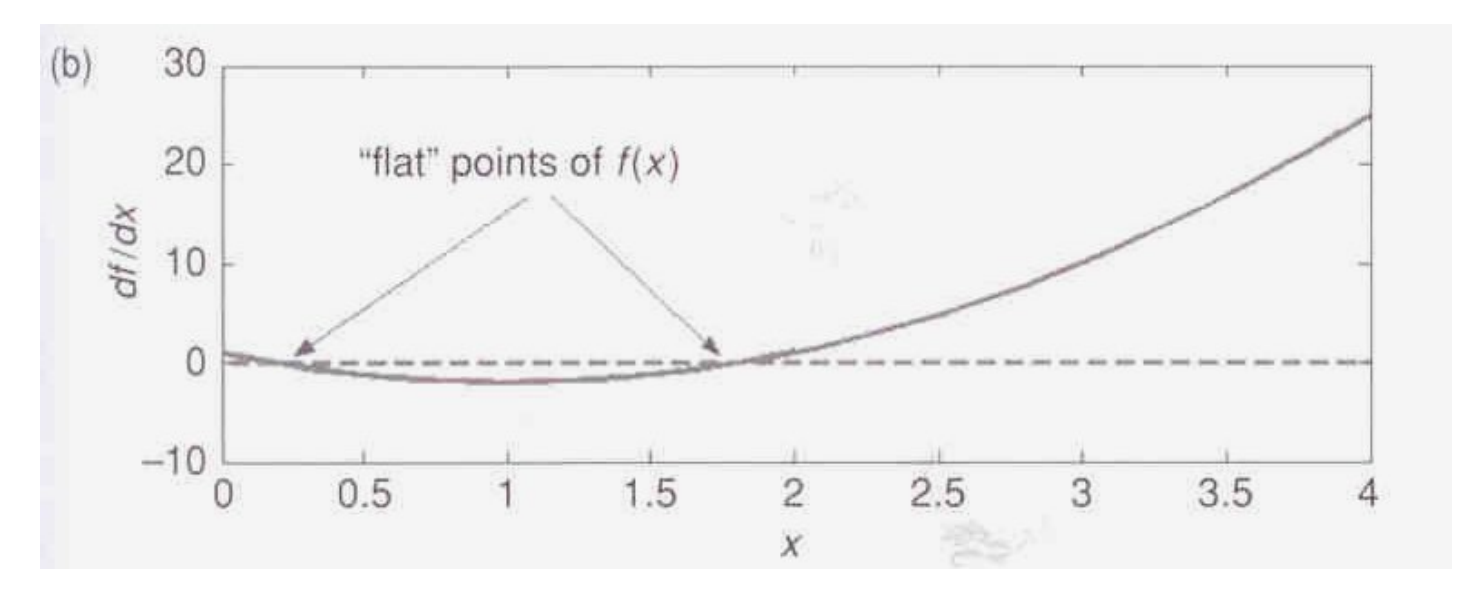

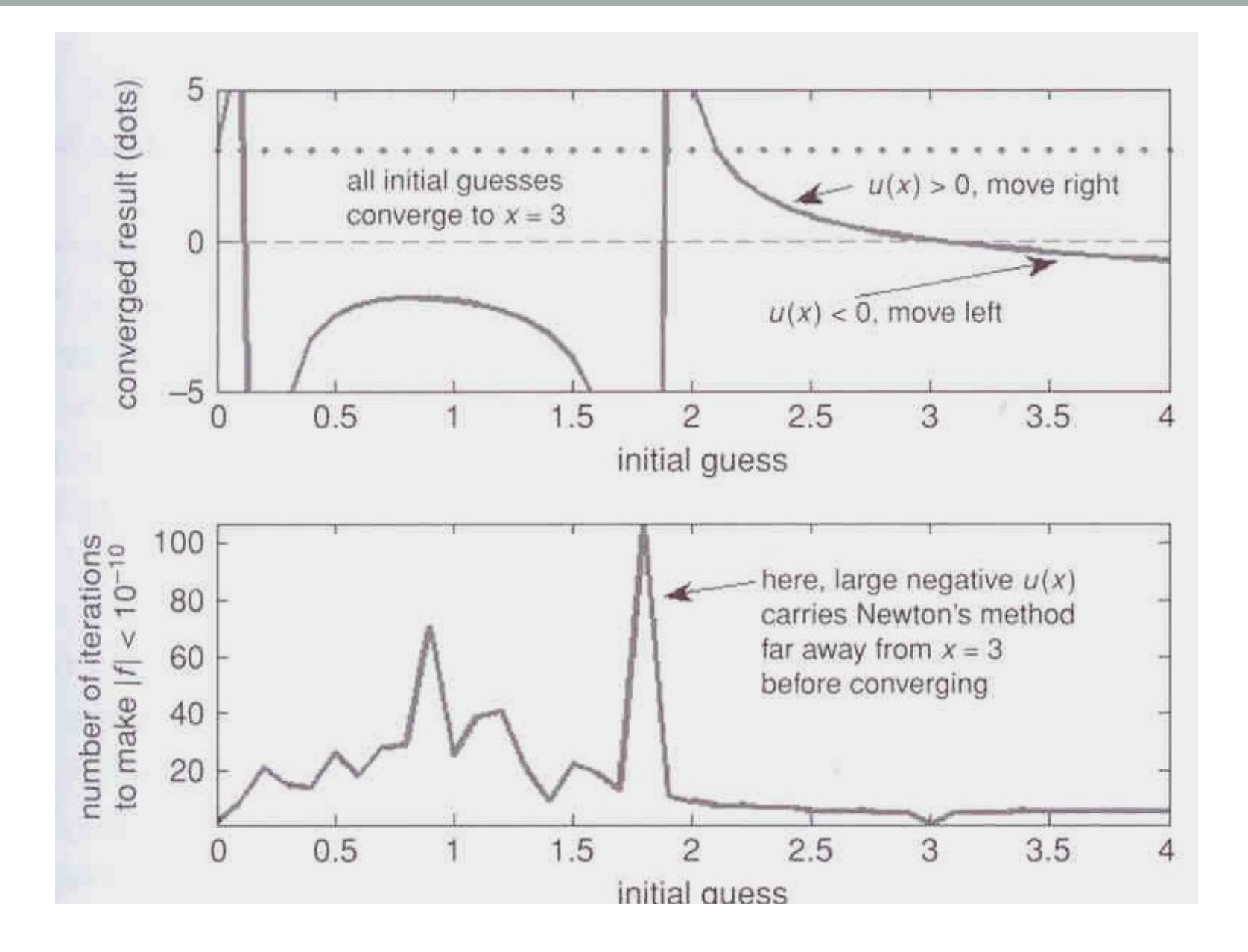

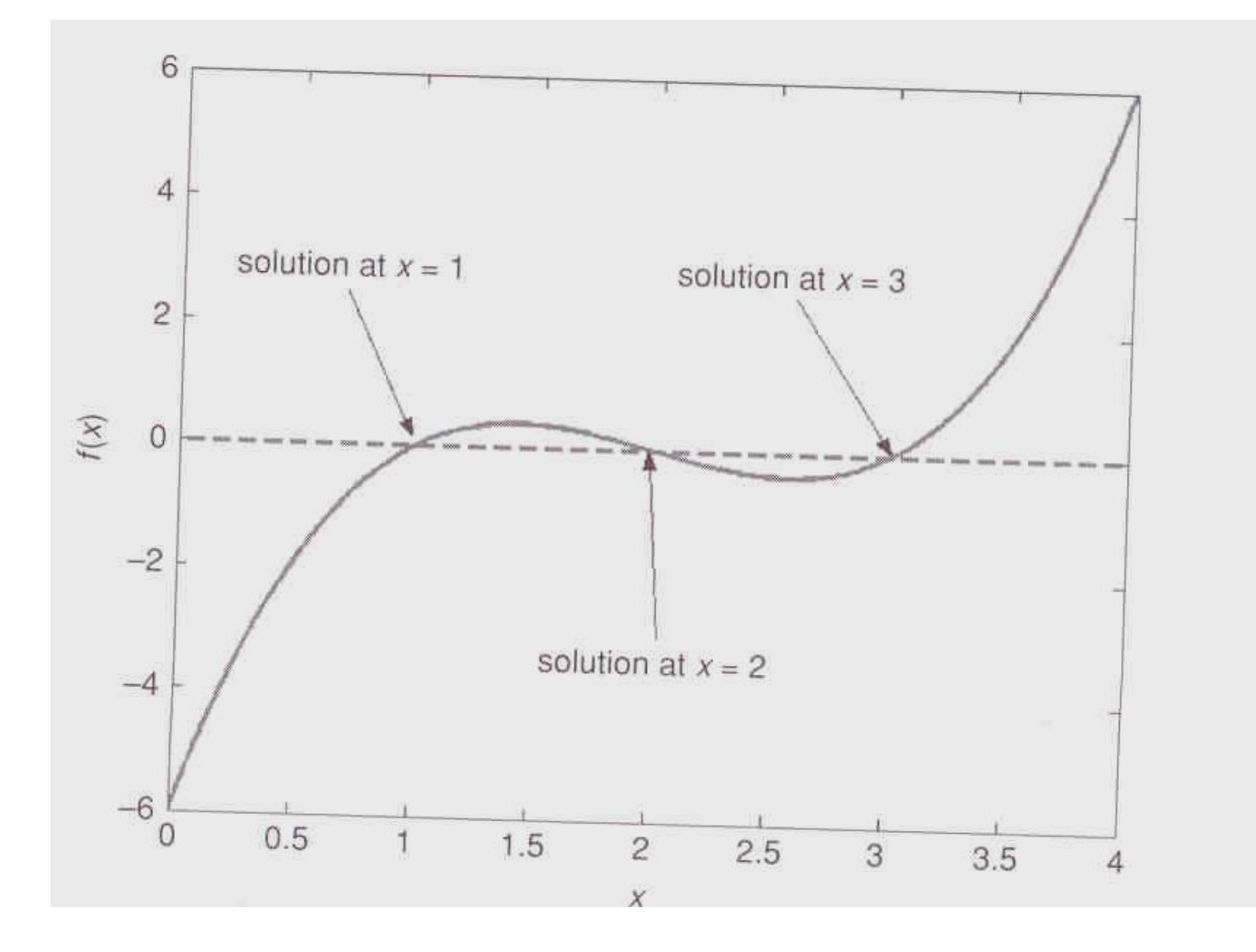

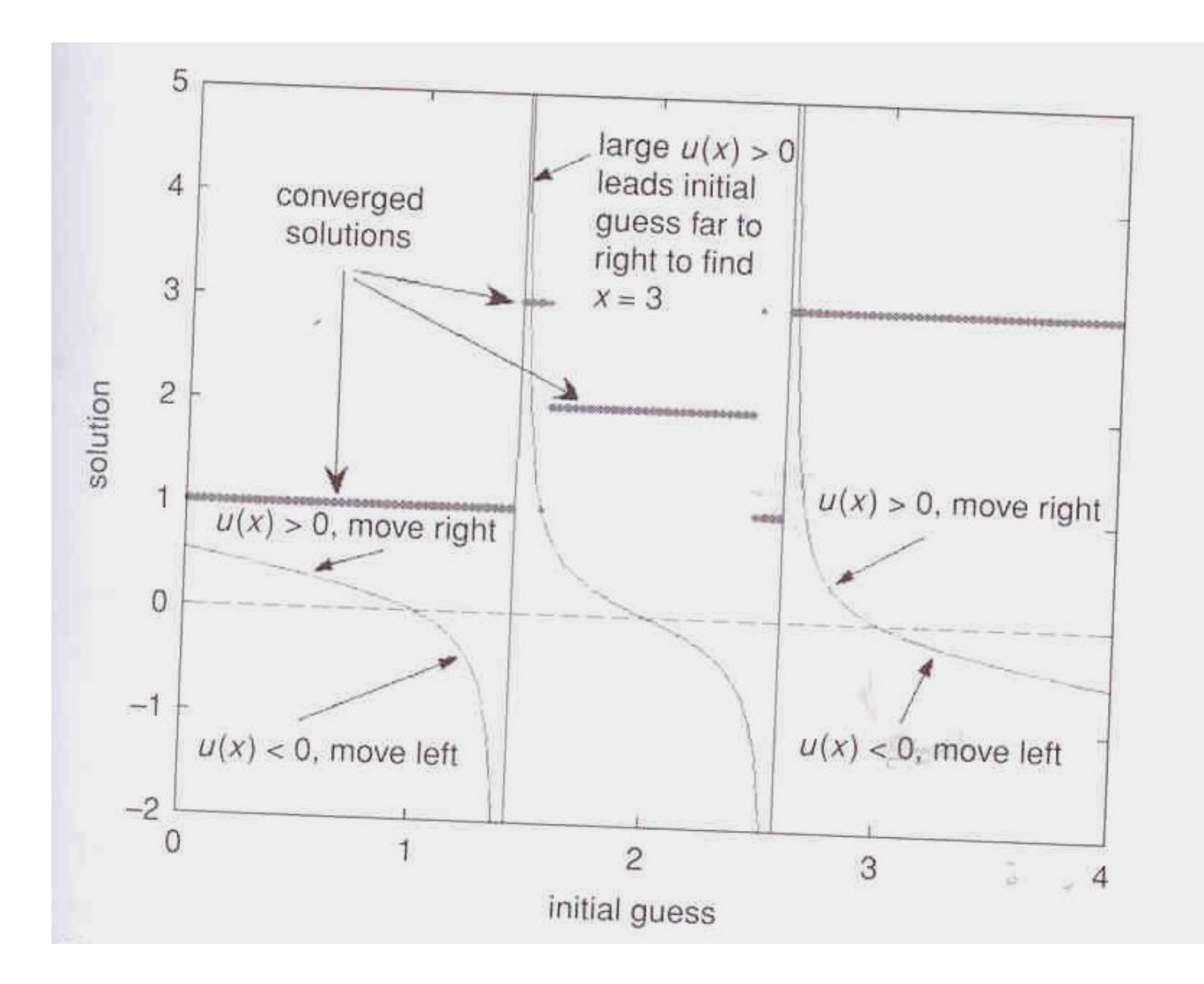

- Introdução
- **Uma equação e uma única variável** 
	- Bissecção
	- Newton
	- **Secante**
- Sistemas Multivariáveis
	- Newton-Raphson
	- Pseudo-Newton
	- Broyden
	- Newton Modificado
- Matlab

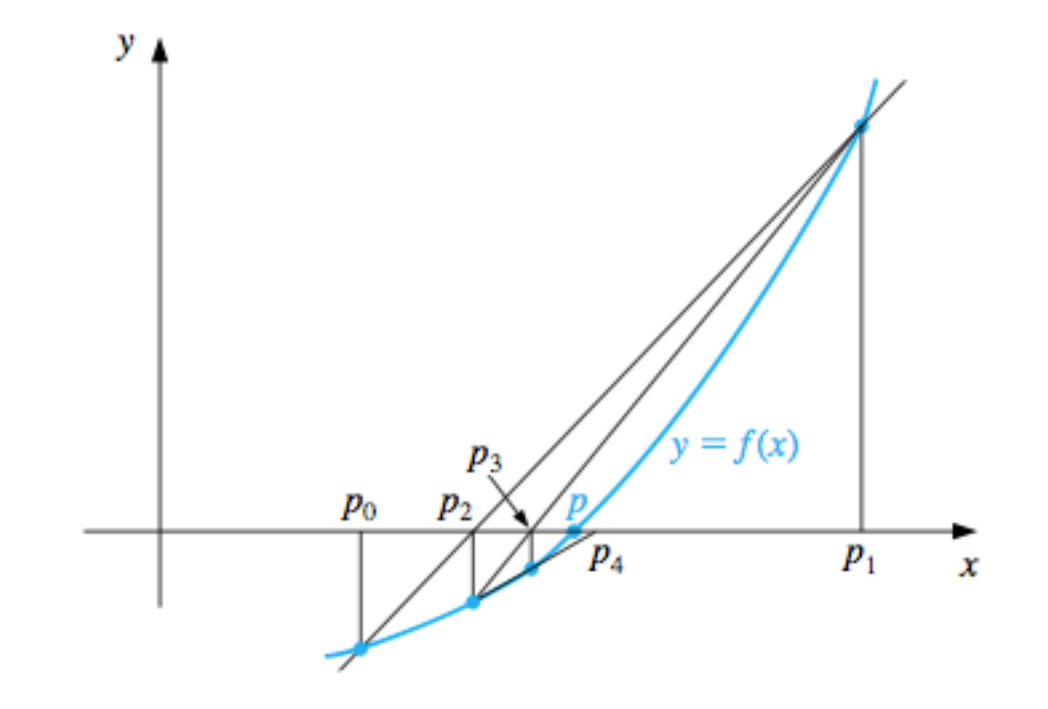

- Introdução
- Uma equação e uma única variável
	- Bissecção
	- Newton
	- Secante

- **Newton-Raphson**
- Pseudo-Newton
- Broyden
- Newton Modificado
- Matlab

$$
\mathbf{F}(\mathbf{x})=\mathbf{0},
$$

$$
J(\mathbf{x}) = \begin{bmatrix} \frac{\partial f_1(\mathbf{x})}{\partial x_1} & \frac{\partial f_1(\mathbf{x})}{\partial x_2} & \cdots & \frac{\partial f_1(\mathbf{x})}{\partial x_n} \\ \frac{\partial f_2(\mathbf{x})}{\partial x_1} & \frac{\partial f_2(\mathbf{x})}{\partial x_2} & \cdots & \frac{\partial f_2(\mathbf{x})}{\partial x_n} \\ \vdots & \vdots & & \vdots \\ \frac{\partial f_n(\mathbf{x})}{\partial x_1} & \frac{\partial f_n(\mathbf{x})}{\partial x_2} & \cdots & \frac{\partial f_n(\mathbf{x})}{\partial x_n} \end{bmatrix}
$$

$$
\mathbf{p}^{(k)} = \mathbf{p}^{(k-1)} - [J(\mathbf{p}^{(k-1)})]^{-1} \mathbf{F}(\mathbf{p}^{(k-1)})
$$

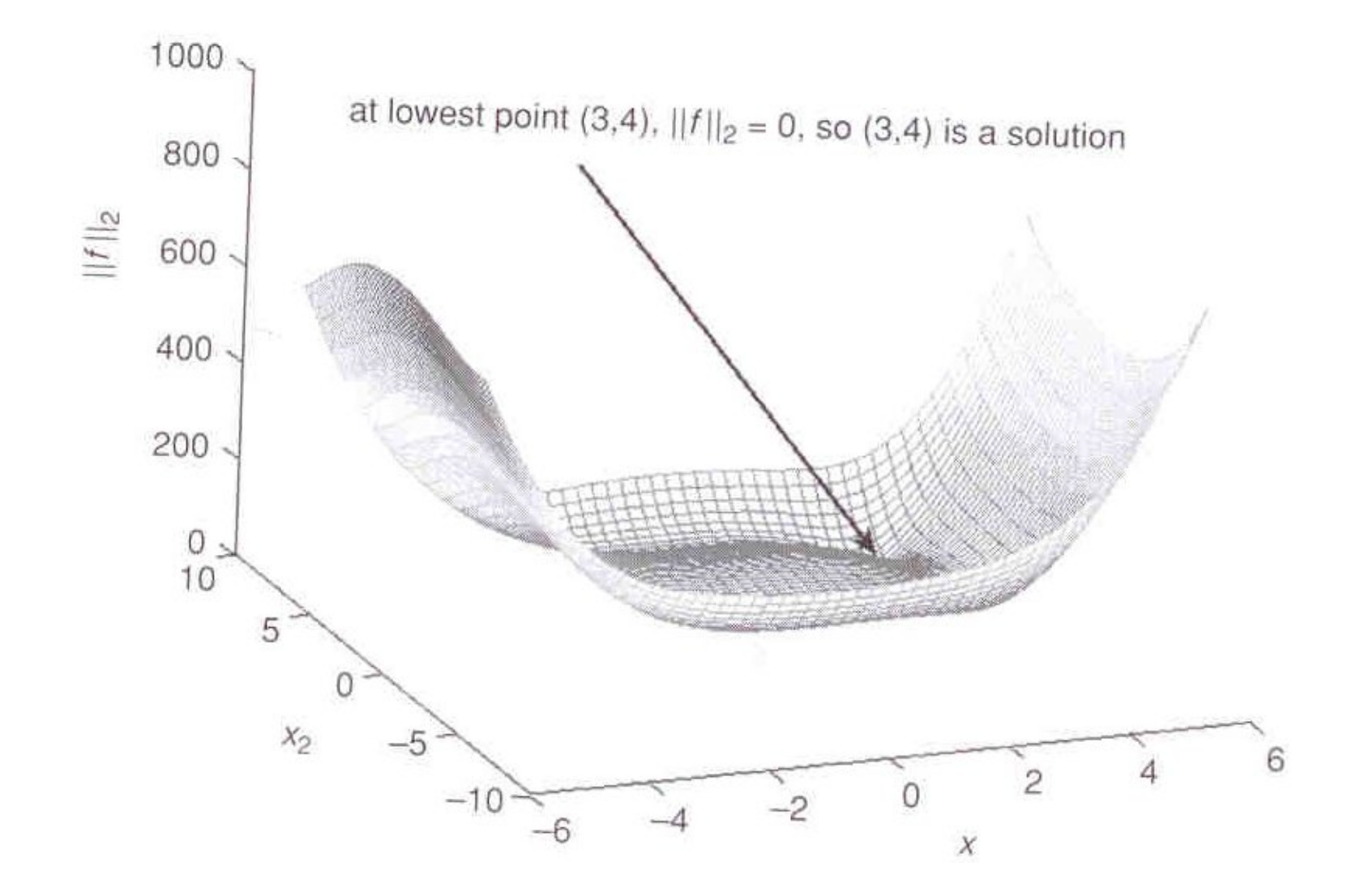

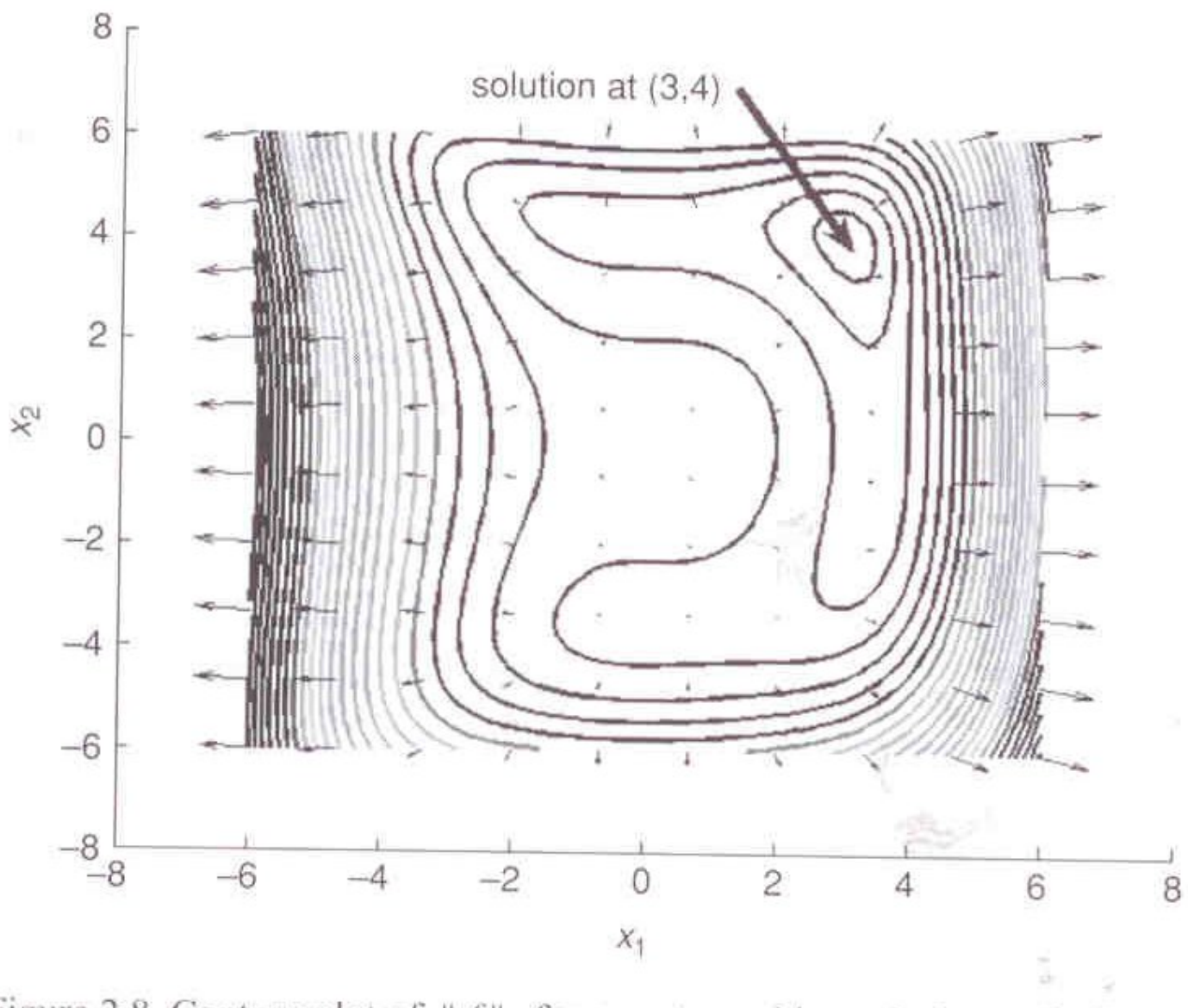

Figure 2.8 Contour plot of  $||f||_2$  for a system with a solution at (3,4).

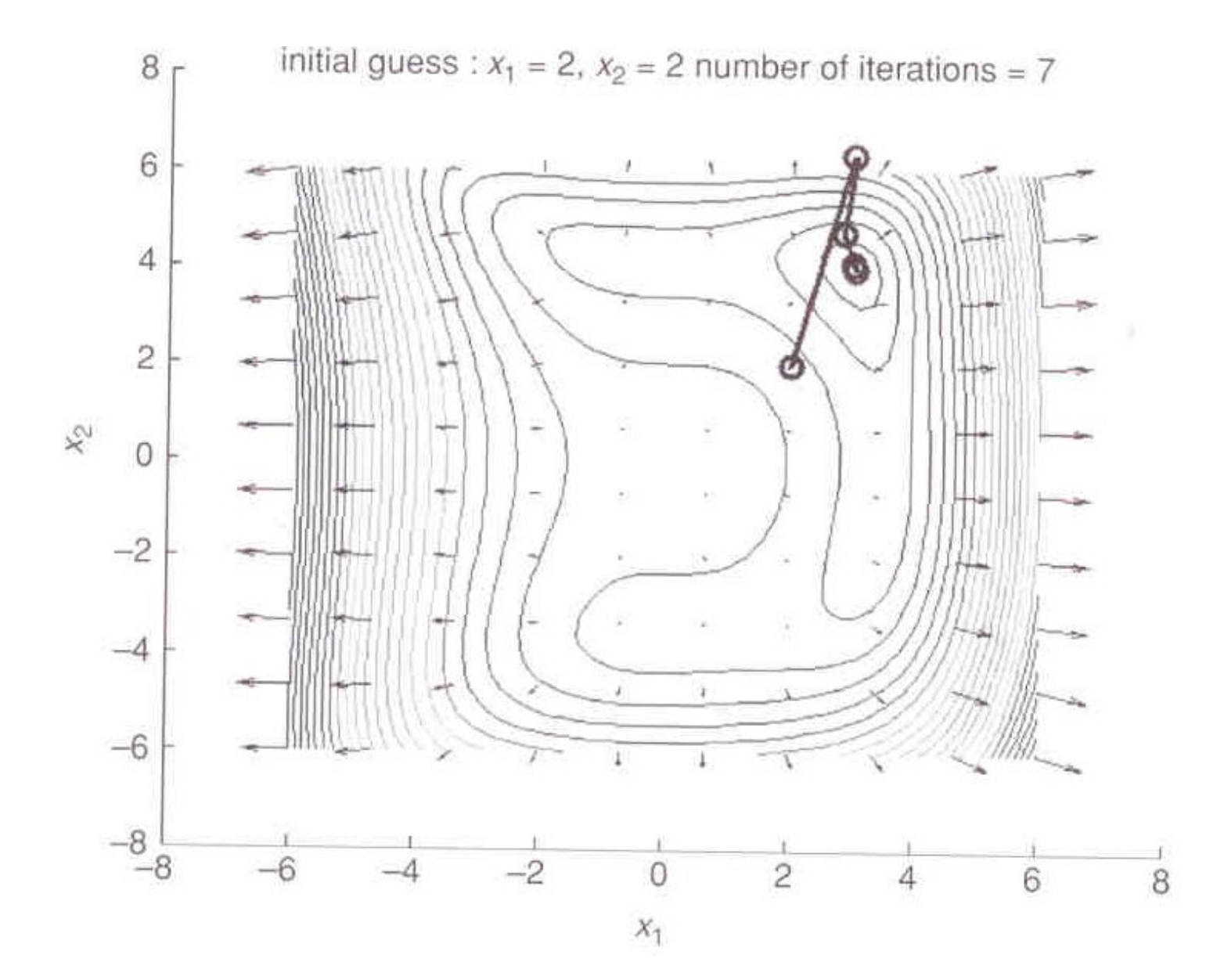

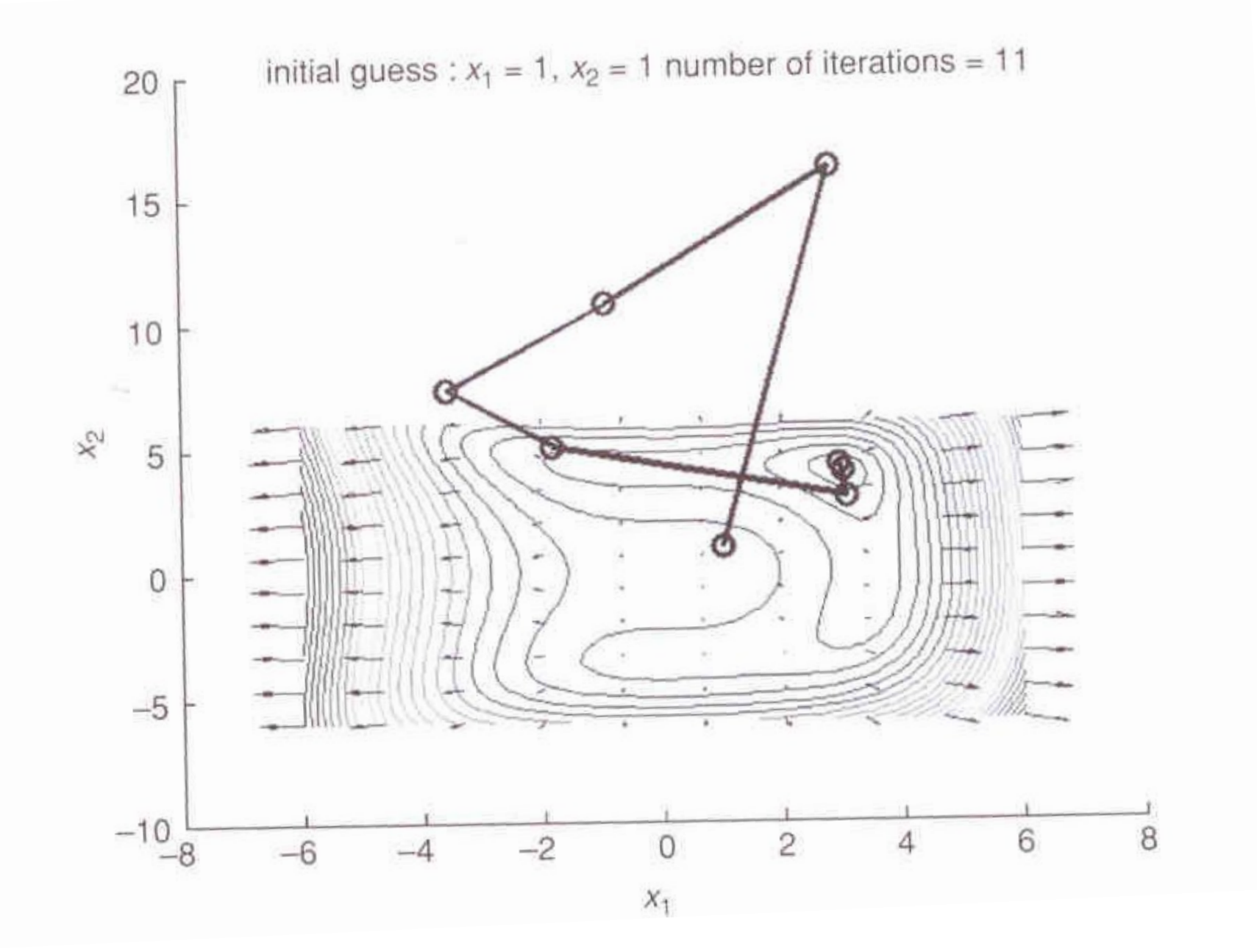

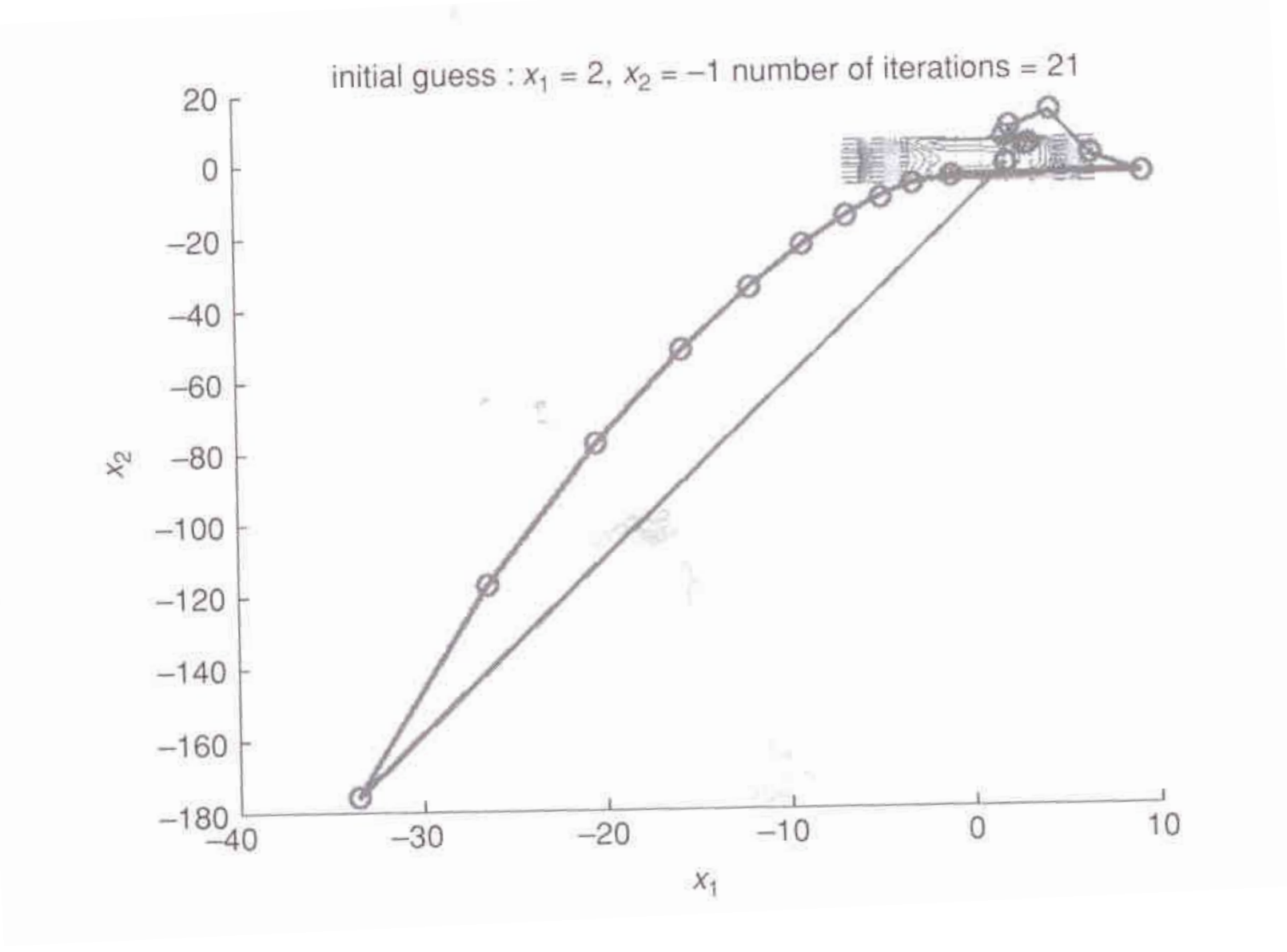

- Introdução
- Uma equação e uma única variável
	- Bissecção
	- Newton
	- Secante

- Newton-Raphson
- **Pseudo-Newton**
- Broyden
- Newton Modificado
- Matlab

$$
\frac{\partial f_j}{\partial x_k}\left(\mathbf{x}^{(i)}\right) \approx \frac{f_j\left(\mathbf{x}^{(i)} + h\mathbf{e}_k\right) - f_j\left(\mathbf{x}^{(i)}\right)}{h}
$$

- Introdução
- Uma equação e uma única variável
	- Bissecção
	- Newton
	- Secante

- Newton-Raphson
- Pseudo-Newton
- **Broyden**
- Newton Modificado
- Matlab

$$
\mathbf{p}^{(i+1)} = \mathbf{p}^{(i)} - A_i^{-1} \mathbf{F}\left(\mathbf{p}^{(i)}\right)
$$

 $\sim$ 

Com:  
\n
$$
A_i^{-1} = A_{i-1}^{-1} + \frac{\left(\mathbf{s}_i - A_{i-1}^{-1} \mathbf{y}_i\right) \mathbf{s}_i^t A_{i-1}^{-1}}{\mathbf{s}_i^t A_{i-1}^{-1} \mathbf{y}_i}
$$

Onde:

$$
\mathbf{s}_i = \mathbf{p}^{(i)} - \mathbf{p}^{(i-1)}
$$

$$
\mathbf{y}_i = \mathbf{F}(\mathbf{p}^{(i)}) - \mathbf{F}(\mathbf{p}^{(i-1)})
$$

- Introdução
- Uma equação e uma única variável
	- Bissecção
	- Newton
	- Secante

- Newton-Raphson
- Pseudo-Newton
- Broyden
- **Newton Modificado**
- Matlab

$$
\mathbf{p}^{(k)} = \mathbf{p}^{(k-1)} - \alpha \left[ J(\mathbf{p}^{(k-1)}) \right]^{-1} \mathbf{F}(\mathbf{p}^{(k-1)})
$$

Tal que

$$
\left\|F\!\left(p^{\left(k\right)}\right)\right\|\!\prec\!\left\|F\!\left(p^{\left(k-1\right)}\right)\right\|
$$

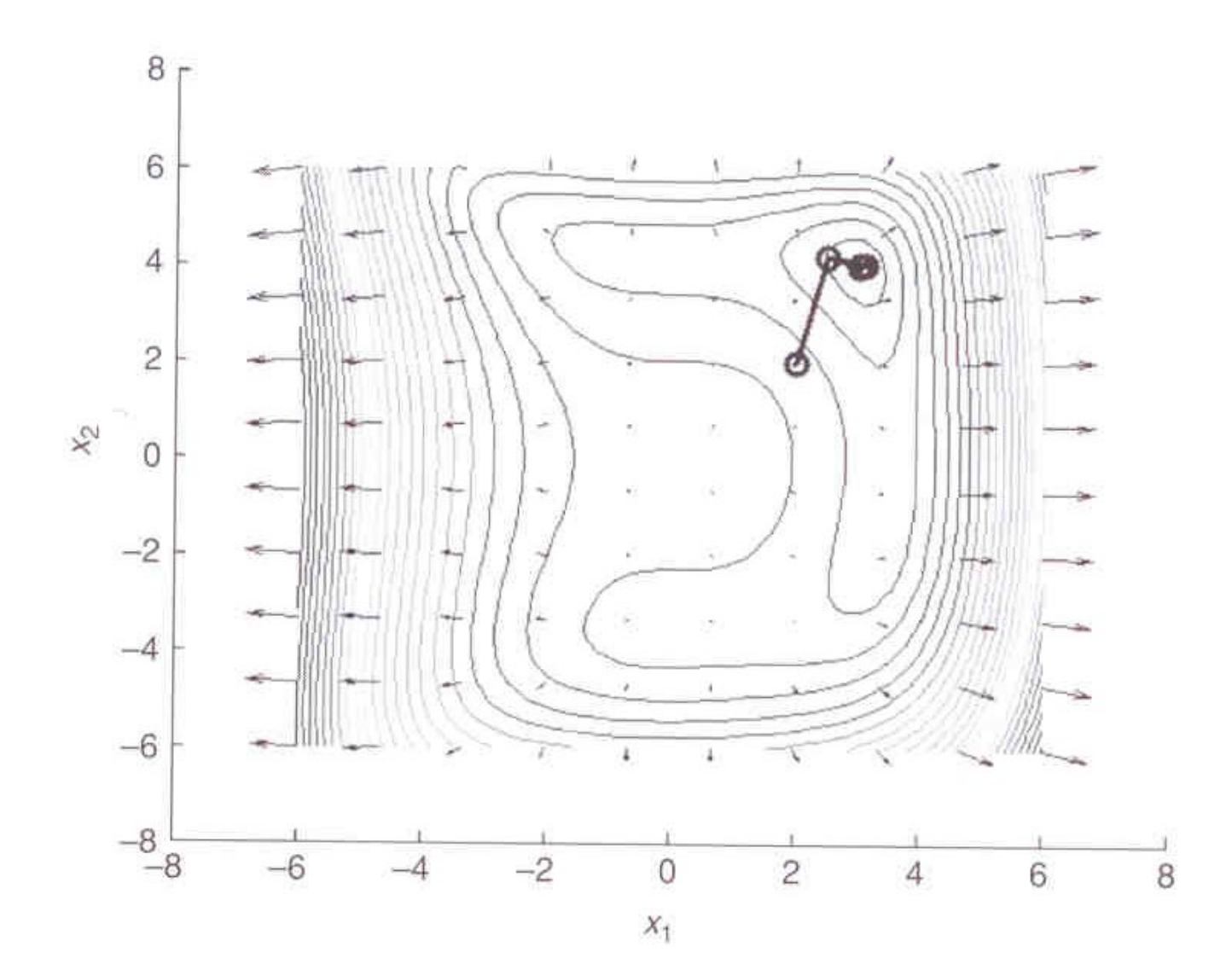

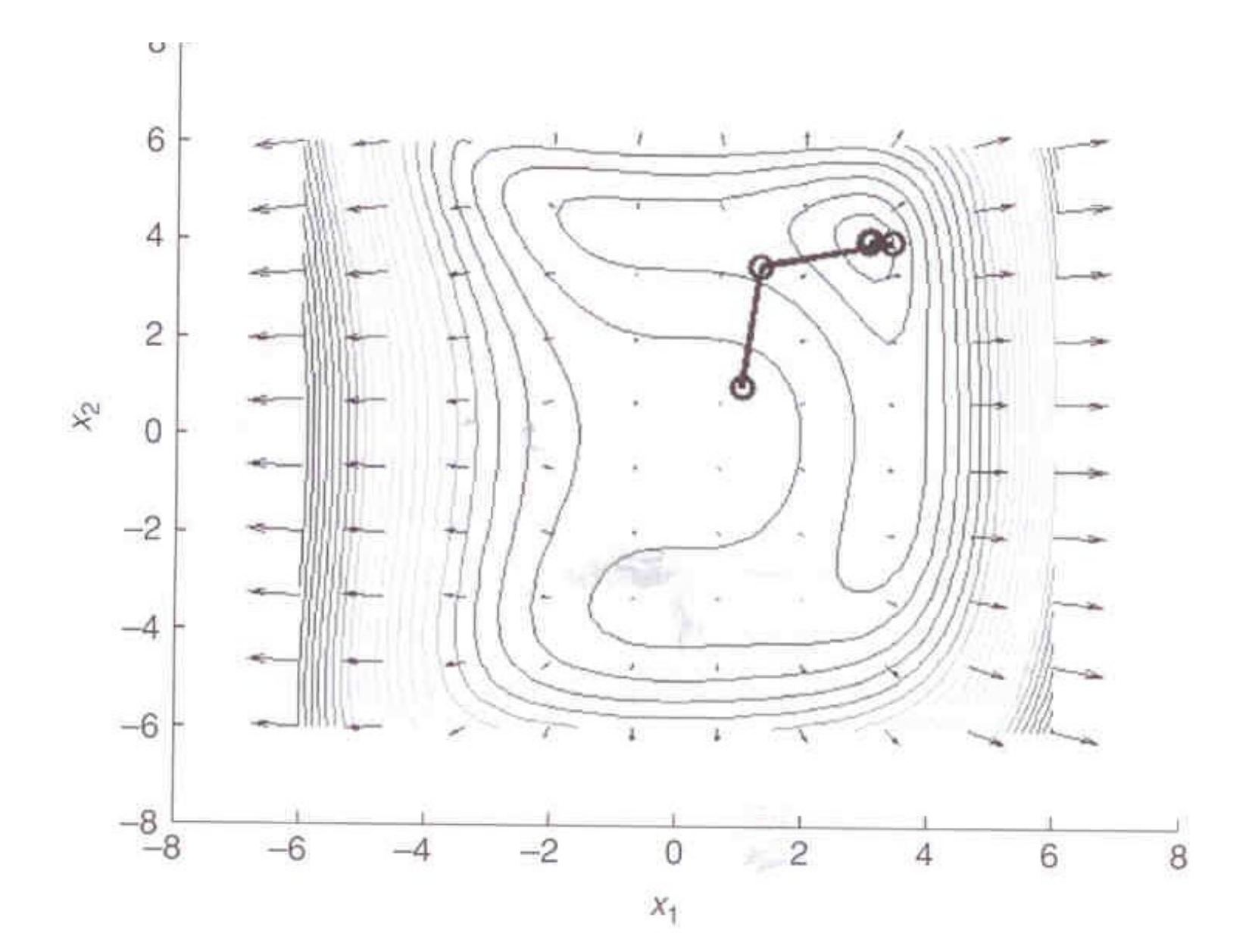

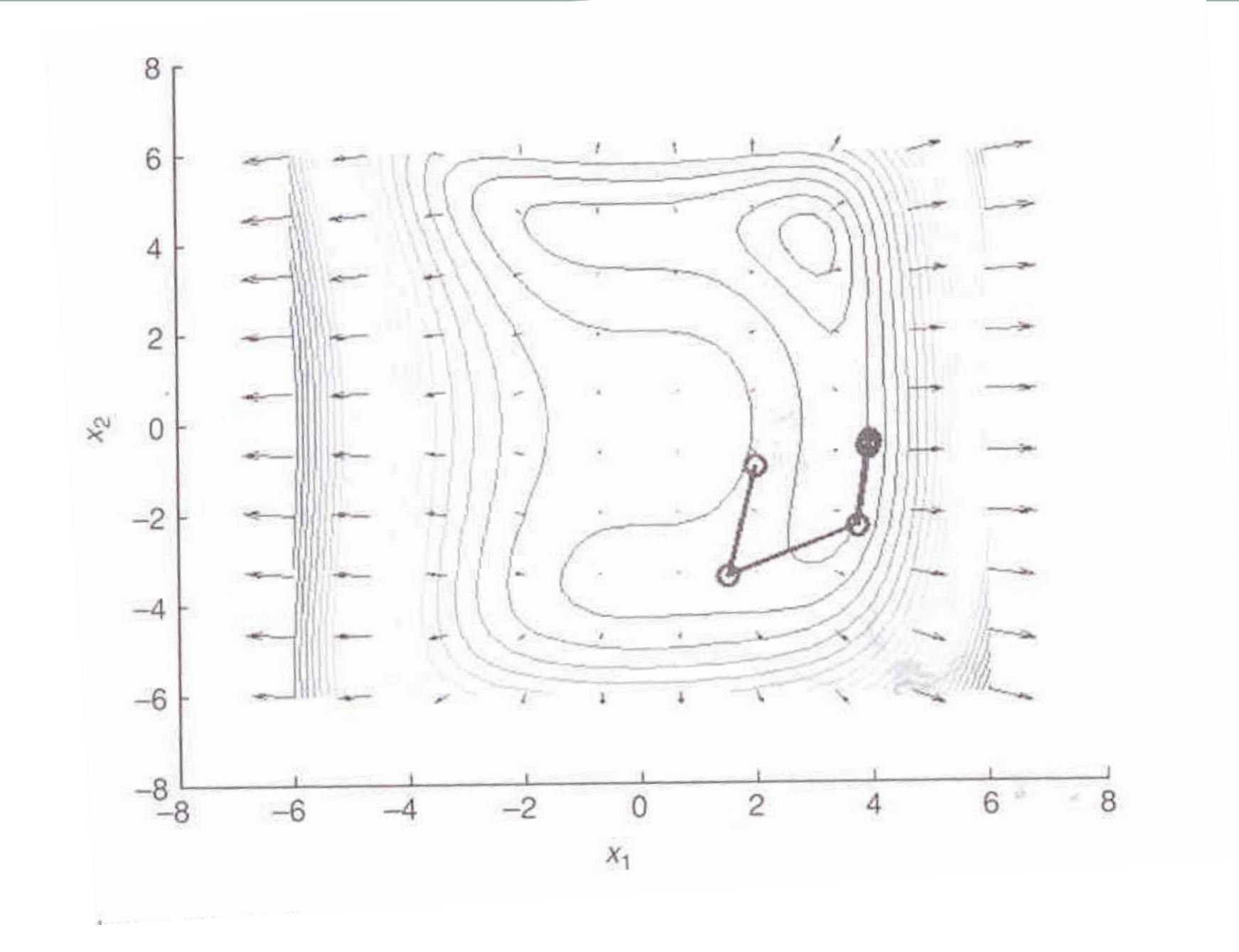

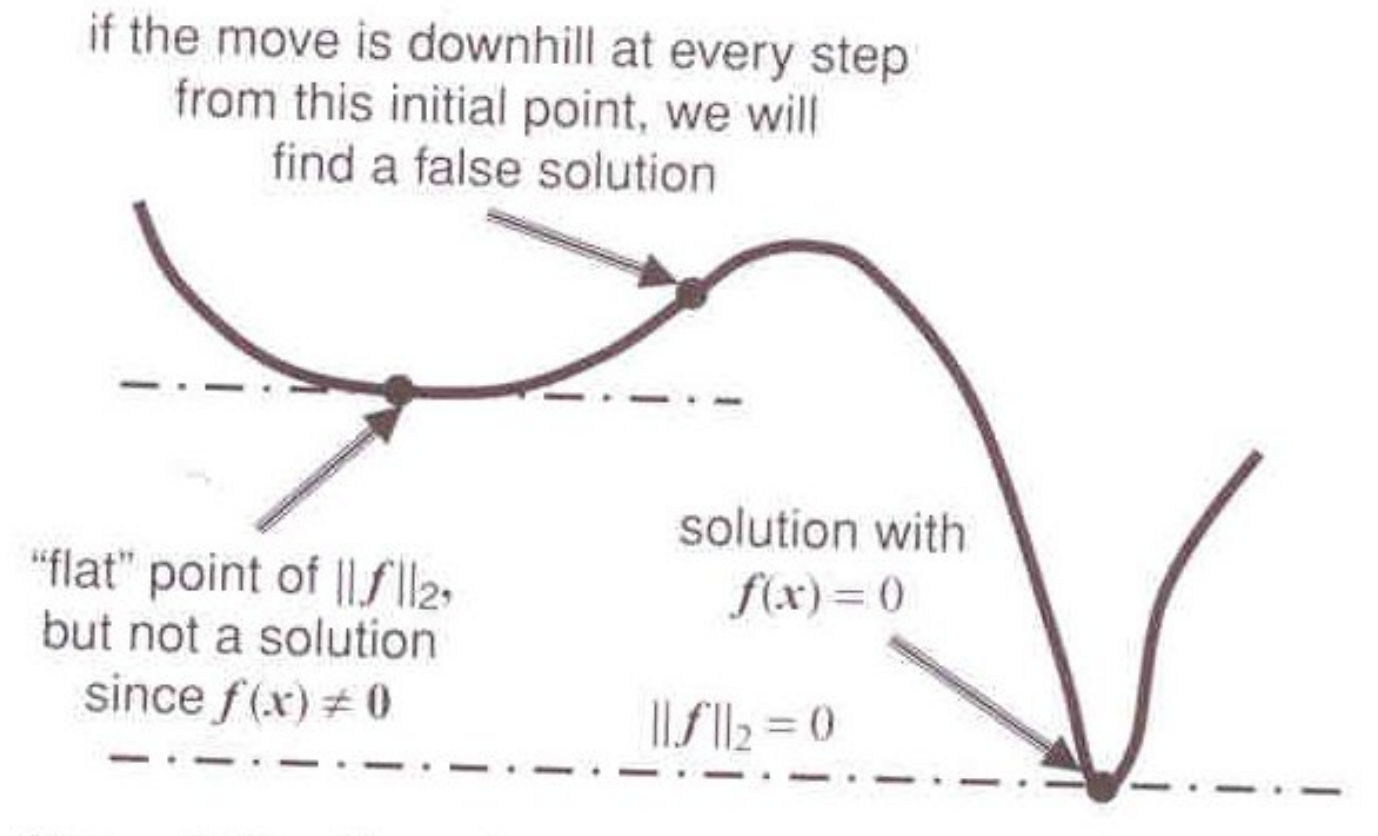

 $\mathbf{T}^{\text{in},\star}$  $A + A$ ł,

# Por fim

- Algoritmos mais sofisticados, trata-se o problema como de otimização:
	- Levemberg-Marquardt;

- Introdução
- Uma equação e uma única variável
	- Bissecção
	- Newton
	- Secante
- Sistemas Multivariáveis
	- Newton-Raphson
	- Pseudo-Newton
	- Broyden
	- Newton Modificado
- **Matlab**

### fzero

Find root of continuous function of one variable

#### **Syntax**

```
x = fzero(fun, x0)x = fzero(fun, x0, options)[x, fval] = fzero(...)[x, fval, exitflag] = fzero(...)[x, fval, exitflag, output] = fzero(...)
```
### fsolve

Solve system of nonlinear equations

#### **Equation**

Solves a problem specified by

 $F(x) = 0$ 

for x, where x is a vector and  $F(x)$  is a function that returns a vector value.

#### **Syntax**

```
x = fsolve(fun, x0)x = f_{solve}(fun, x0, options)x = fsolve(problem)[x, fval] = fsolve(fun, x0)[x, fval, exitflag] = <b>fsolve</b>(...)[x, fval, exitflag, output] = <b>fsolve</b>(...)[x, fval, exitflag, output, jacobian] = <b>fsolve</b>(...)
```
### optimset

Create or edit optimization options structure

#### **Syntax**

options =  $optimset('param1', value1,'param2', value2,...)$ optimset  $options = optimset$ options = optimset(optimfun) options =  $optimset$  (oldopts, 'paraml', value1, ...) options = optimset(oldopts, newopts)

### Parâmetros importantes

- Display: [ off | iter | iter-detailed | notify | notify-detailed | final | final-detailed ]
- MaxFunEvals: [ positive scalar ]
- MaxIter: [ positive scalar ]
- TolFun: [ positive scalar ]
- TolX: [ positive scalar ]
- DerivativeCheck: [ on | {off} ]
- DiffMaxChange: [ positive scalar | {Inf} ]
- DiffMinChange: [ positive scalar |  $\{0\}$  ]
- Jacobian: [ on | {off} ]

# **PQI - 5783 – ANÁLISE DE PROCESSOS DA INDÚSTRIA QUÍMICA**

Aula Vb – Dicas para a modelagem de um sistema

### Cuidado na definição das variáveis

- Variáveis diferentes podem expressar a mesma coisa
	- Por exemplo, frações molares, concentrações, frações mássicas se referem a composição, todas elas caracterizam a composição de uma corrente

### Cuidado no uso de equações

- Se duplicar variáveis (por exemplo, decidir usar frações mássicas e concentrações) deve-se incluir as equações que as conectam no modelo para evitar erros de contabilidade de grau de liberdade;
- Errar os graus de liberdade, ao esquecer uma equação, ao usar equações linearmente dependentes, invalidam a resolução de um modelo;

### Mantenha tudo o mais simples possível

- Este é o princípio de Ockham ou princípio da parsimônia
- Se puder usar somente um tipo de variável para uma determinada propriedade, use;
- Se puder uma correlação mais simples, use

# As equações

Fundamentais:

- Balanços de massa
- Balanços de energia
- Relações de equilíbrio

Termodinâmicas

- Equações de estado
- Coeficientes de atividade / fugacidade
- Propriedades físico-químicas (densidade de líquido, Cp ..)
- Propriedades de transferência (difusividade, condutividade térmica, viscosidade ...)

### As equações

Auxiliares, ditas constitutivas:

- Balanços de energia mecânica
- Perda de carga
- Global de transferência de energia e massa
- Local de transferência de energia/massa/quantidade de movimento

### Dicas sobre as equações

- Os balanços de massa globais são L.D. com os balanços de massa parciais
	- No entanto, eles podem ser utilizados todos em conjunto se se utilizarem frações para representar a composição e a somatória delas igual a 1 for omitida
- As relações de equilíbrio são expressas pela igualdade da temperatura e da pressão das fases, e pela igualdade do potencial químico de cada um dos componentes em cada fase
	- A igualdade do potencial químico pode ser expressa de várias formas (fugacidade, coeficiente de atividades, lei de Raoult, correlações empíricas (K))

### Dicas sobre as equações

- No balanço de energia com reação não existe termo de geração. Existe uma mudança de composição que acarreta uma variação de entalpia:
	- Se é usada uma referência para a entalpia que leva em conta a entalpia padrão de formação, então não é necessário levar uma fonte
	- Se não não é usada a referência de entalpia de formação então vai aparecer um termo similar a uma fonte de energia.
	- O que entra no termo de acúmulo é a energia interna e não a entalpia:  $H = U + P V$
	- $\cdot$  Por outro lado, para substâncias incompressíveis, Cp = Cv

### Equações Diferenciais Ordinárias - PVI

- Sistemas de EDOs não lineares
	- Exemplo 1 diagrama de fases
	- Exemplo 2 diagrama de fases

### • **Diagramas de bifurcação**

• Bifurcação de Hopf

# PQI - 5783 – ANÁLISE DE **PROCESSOS DA INDÚSTRIA** QUÍMICA

Aula Vc - Diagramas de Bifurcação

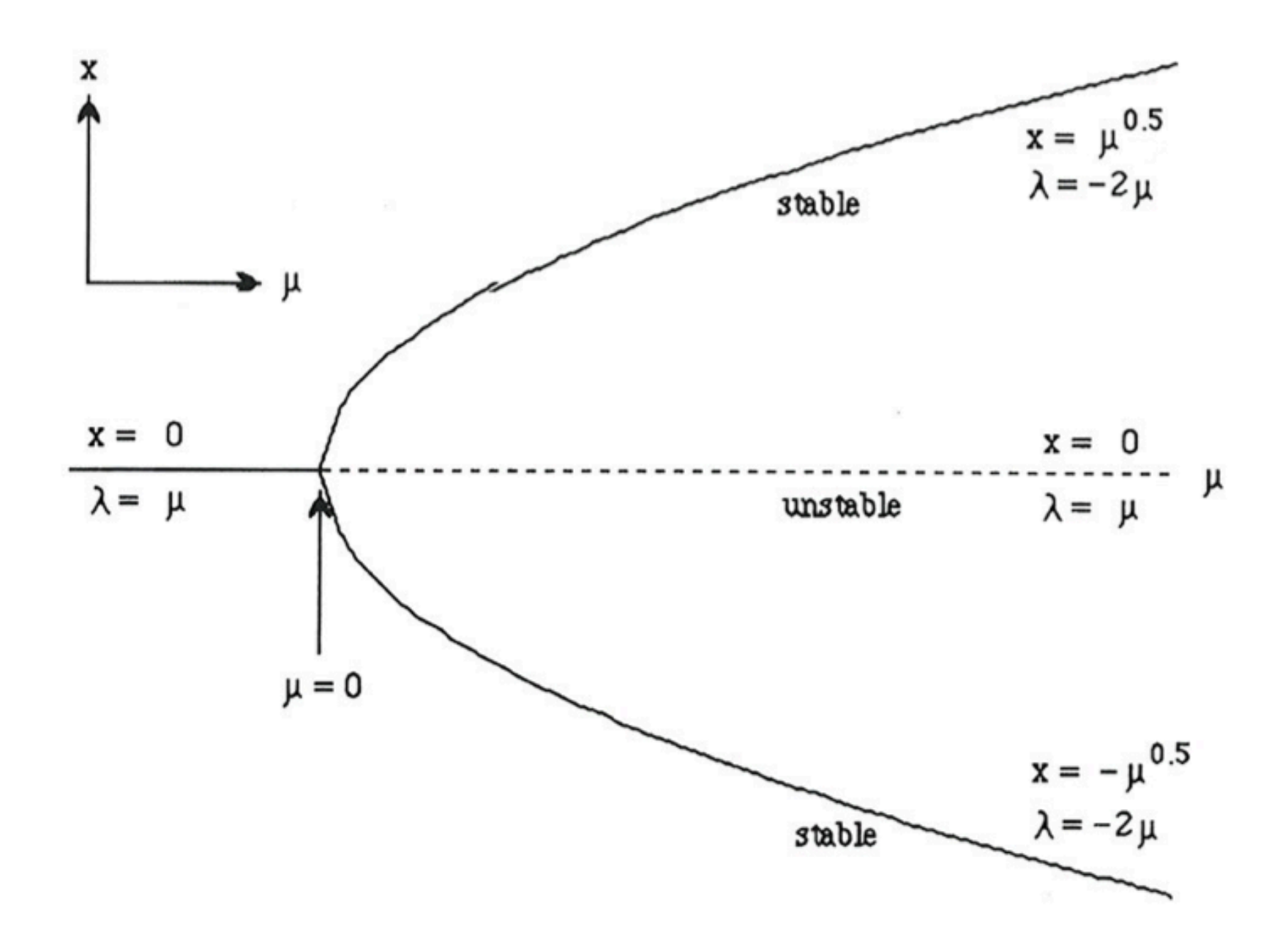

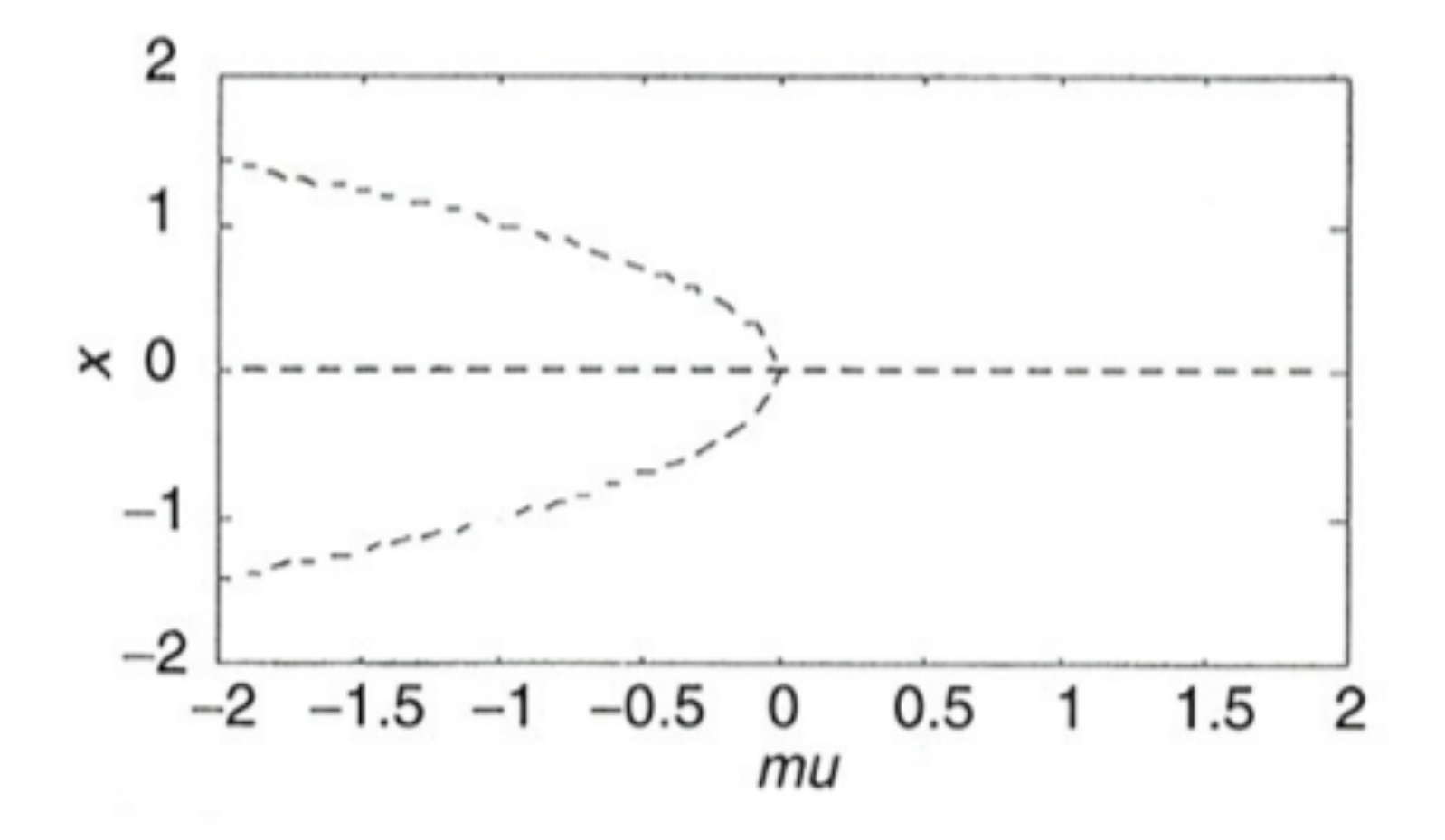

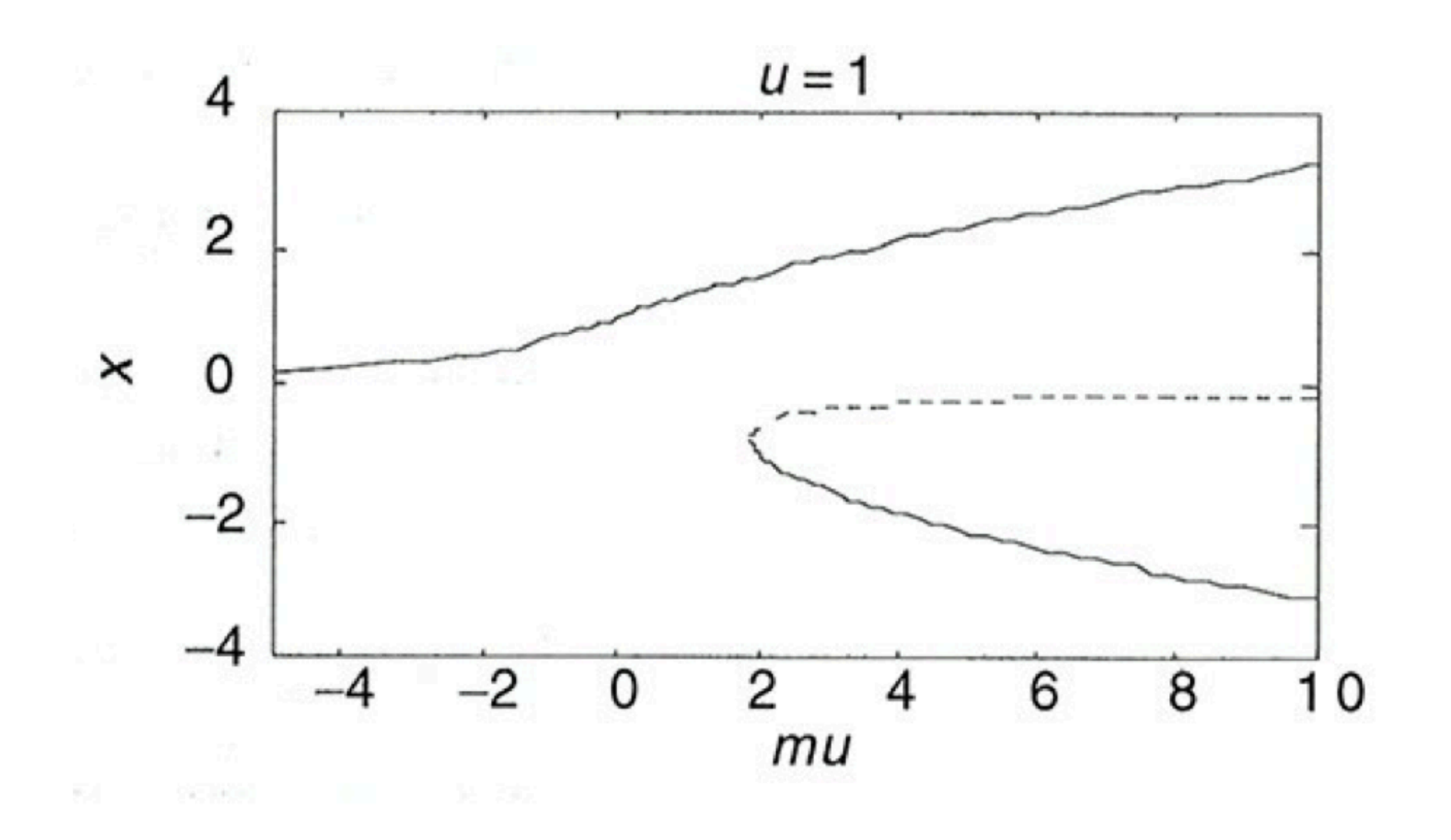

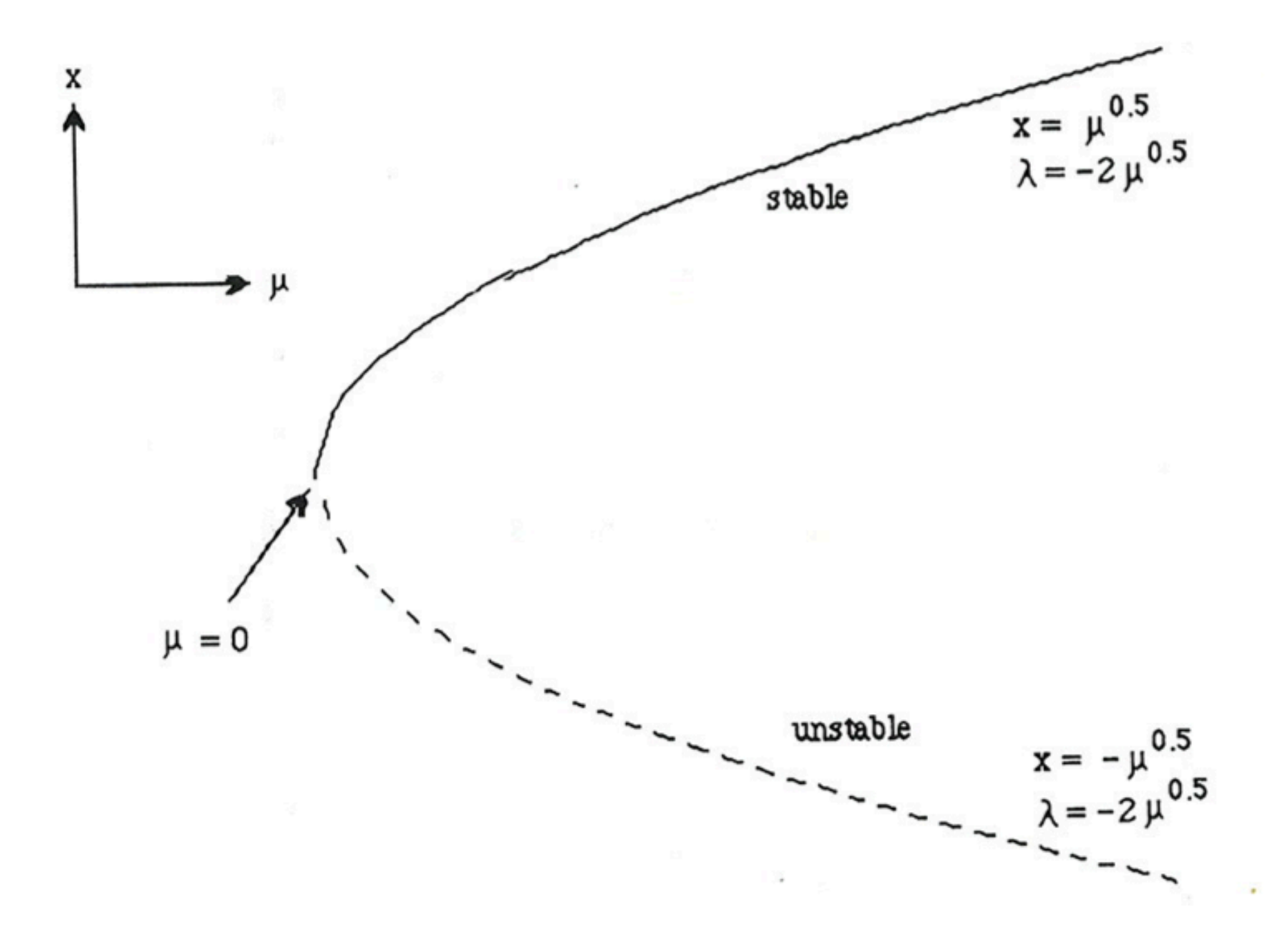

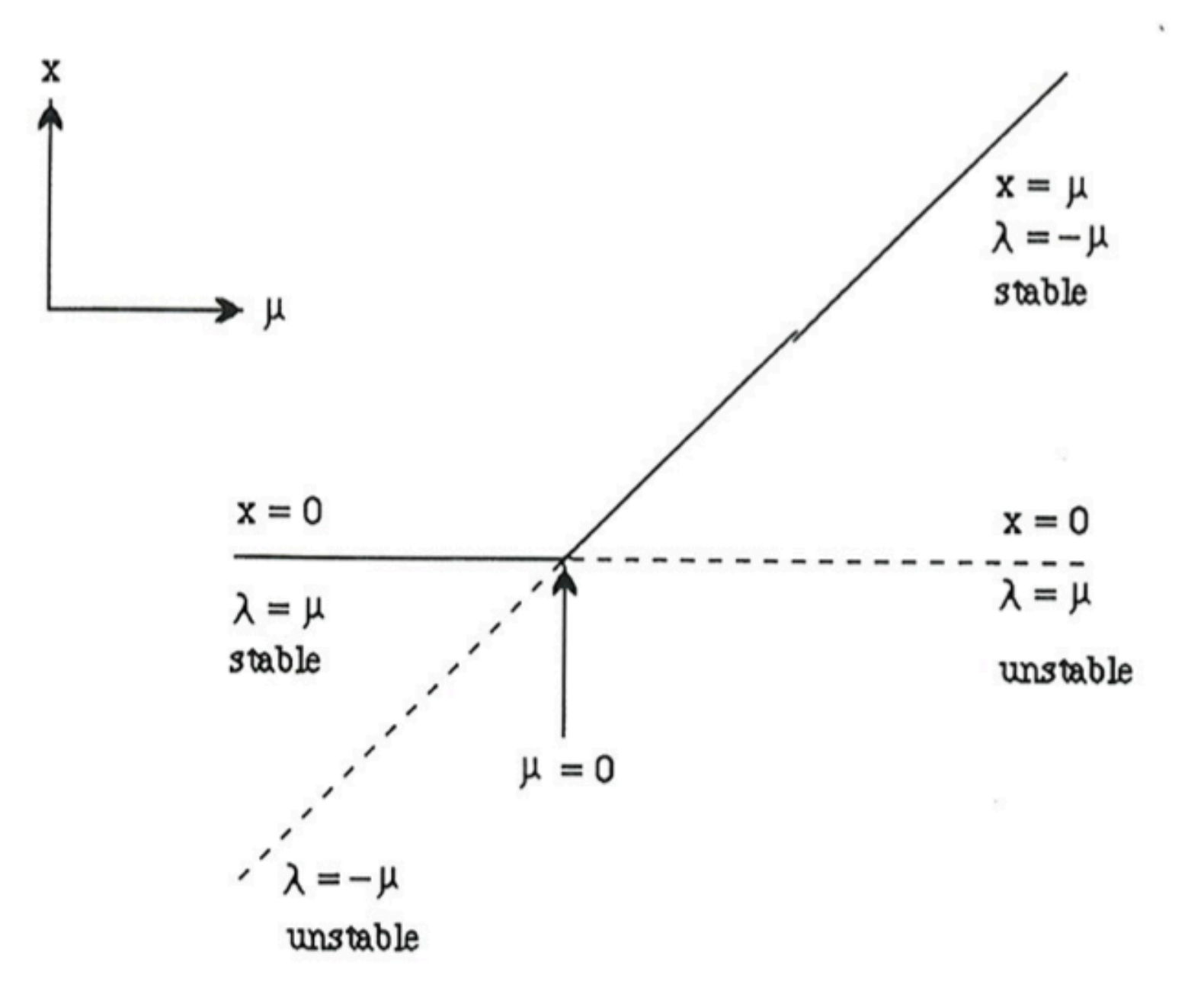

### Equações Diferenciais Ordinárias - PVI

- Sistemas de EDOs não lineares
	- Exemplo 1 diagrama de fases
	- Exemplo 2 diagrama de fases
- Diagramas de bifurcação
	- **Bifurcação de Hopf**

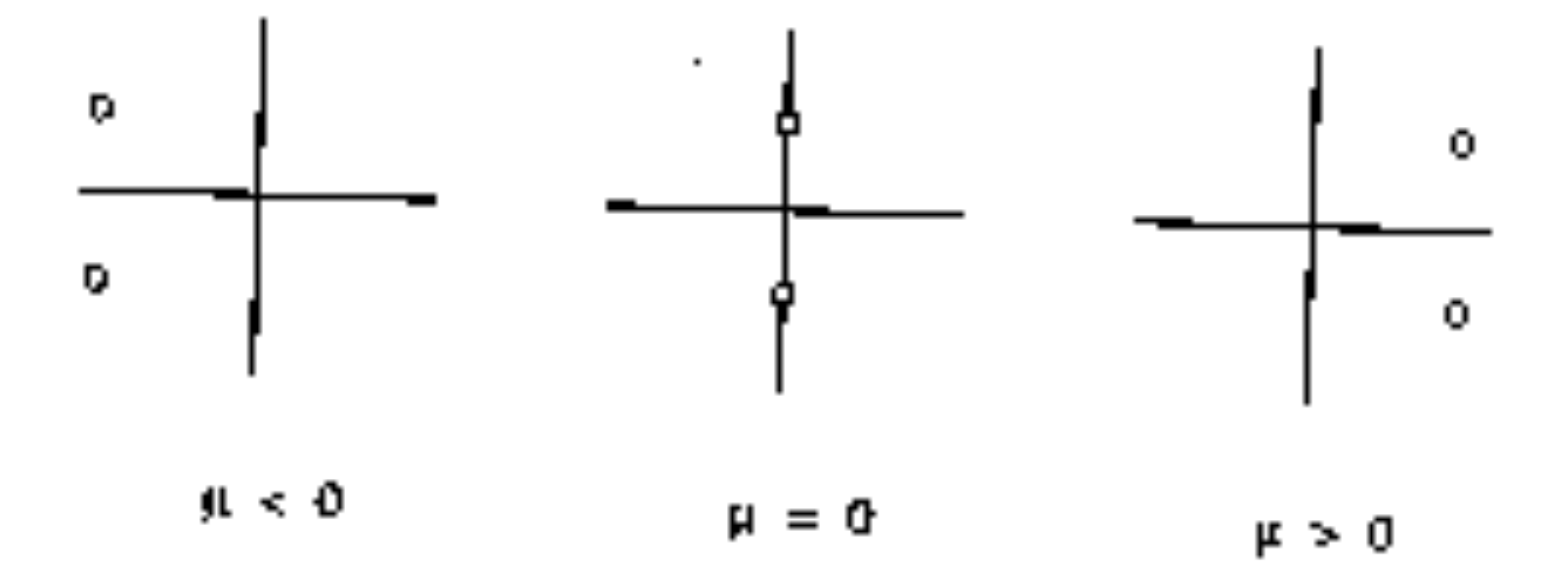

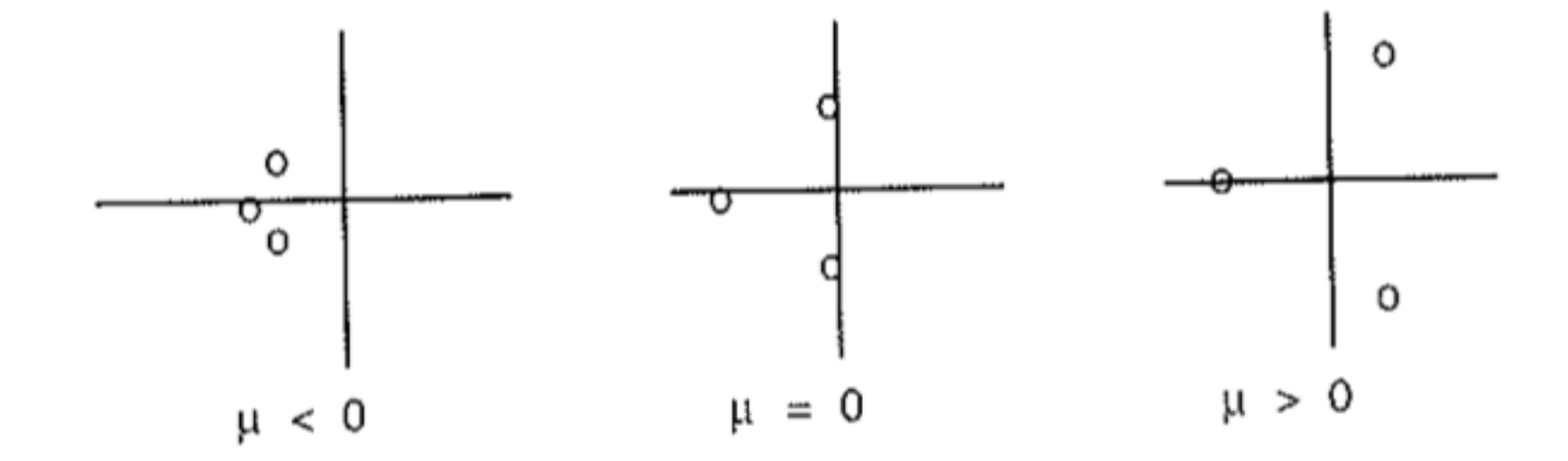

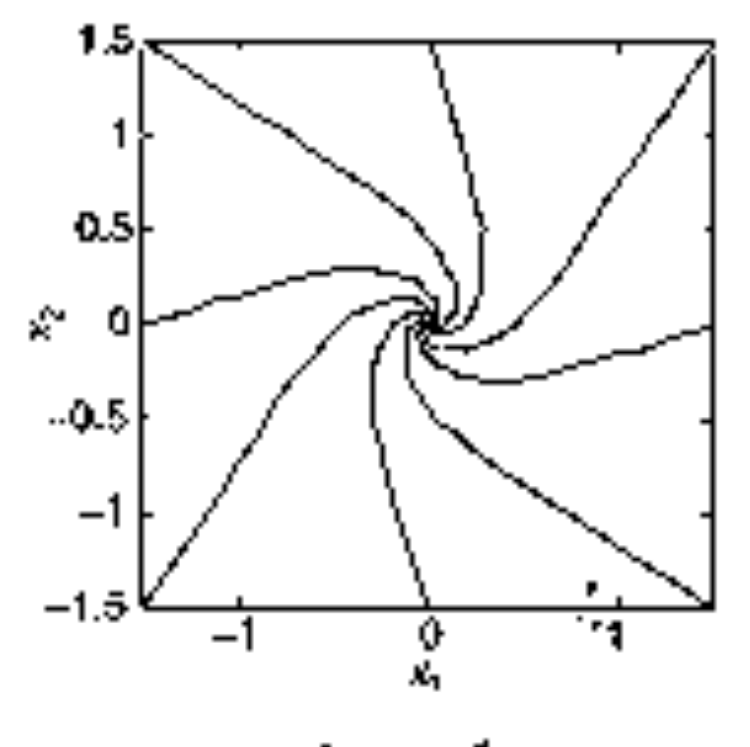

a.  $\mu = -1$ 

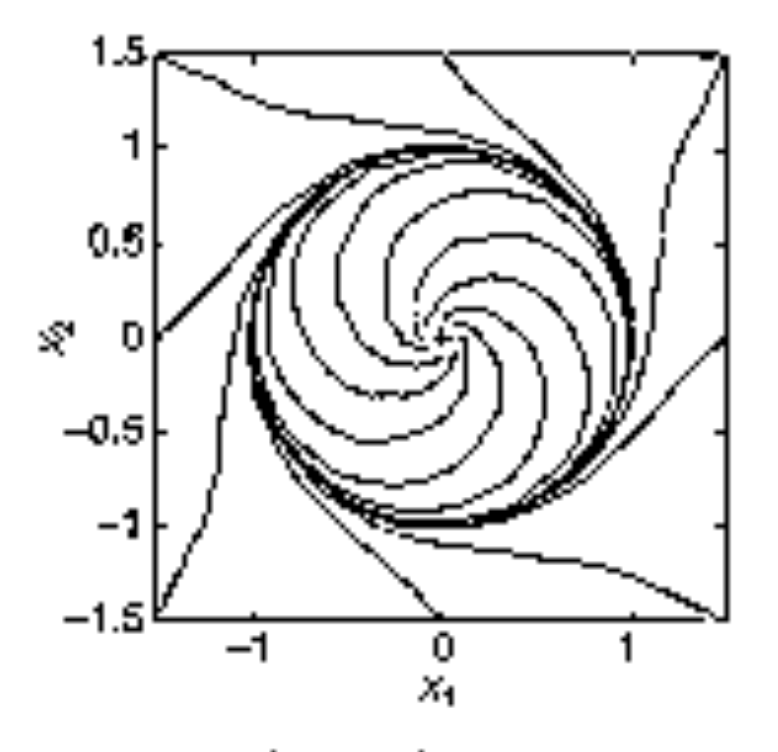

b.  $\mu = 1$ 

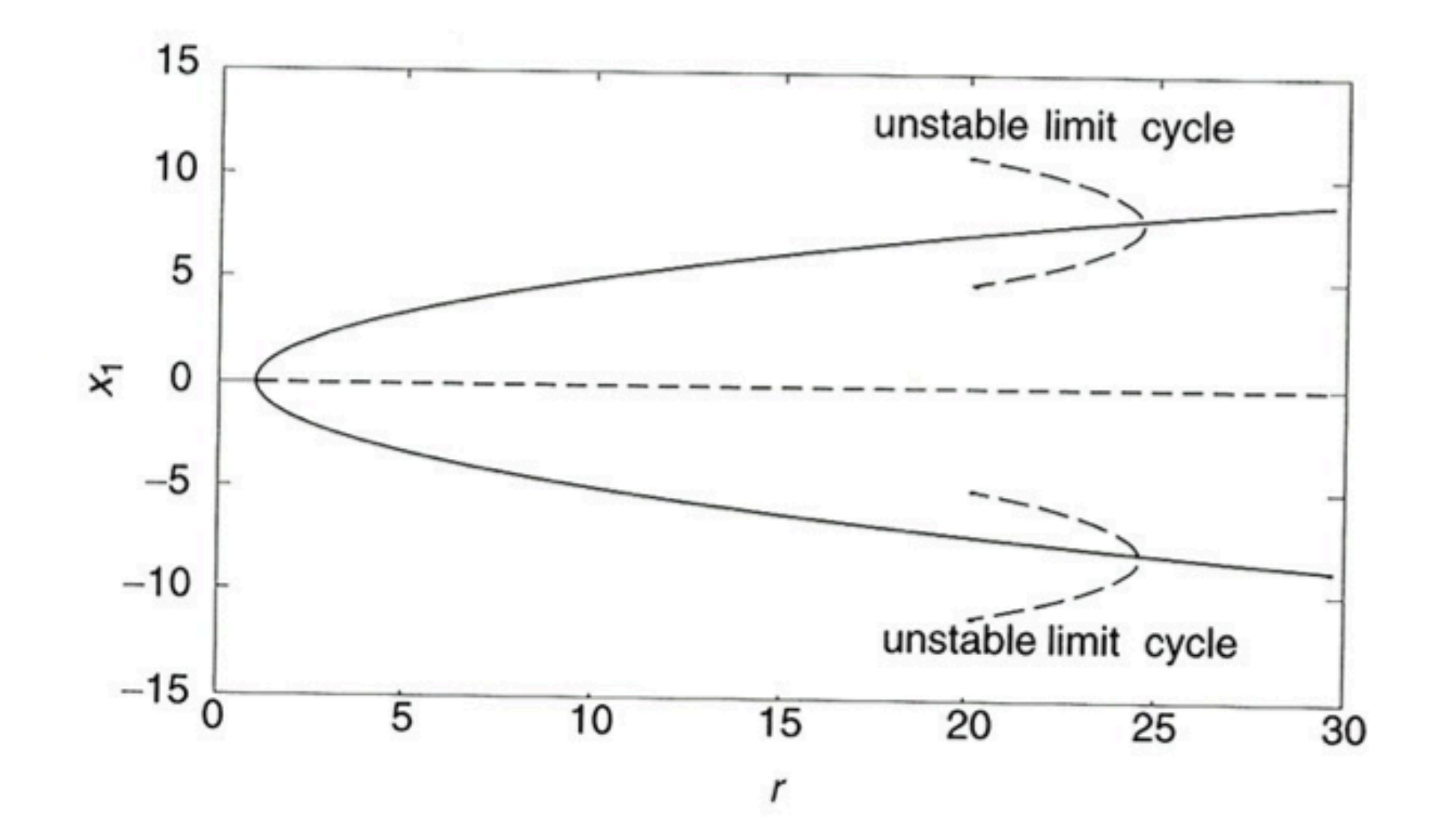